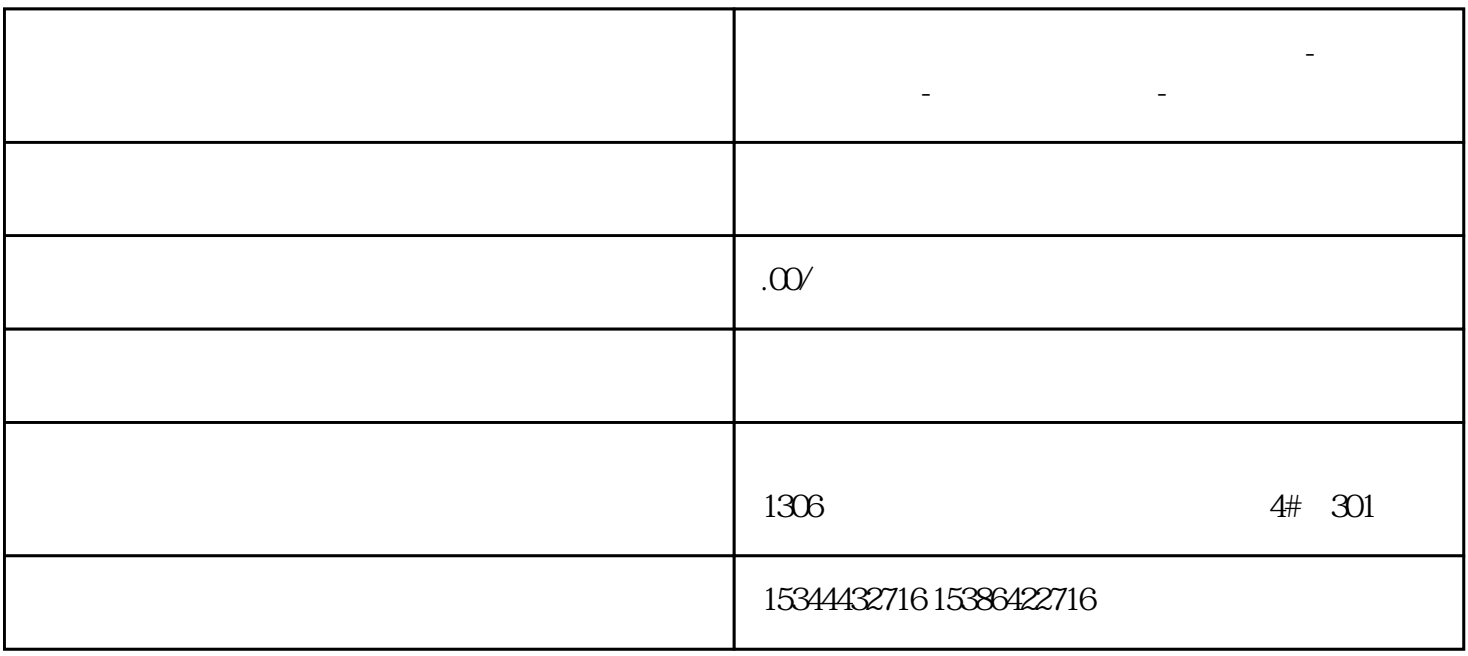

**海口市西门子中国(授权)一级代理商-西门子选型-西门子技术支持-**

 $3<sub>l</sub>$ 

 $4<sub>1</sub>$